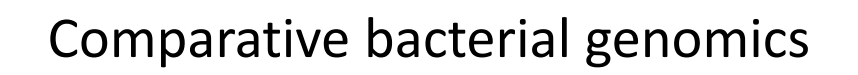

J. C. Setubal VBI&CS March 2010

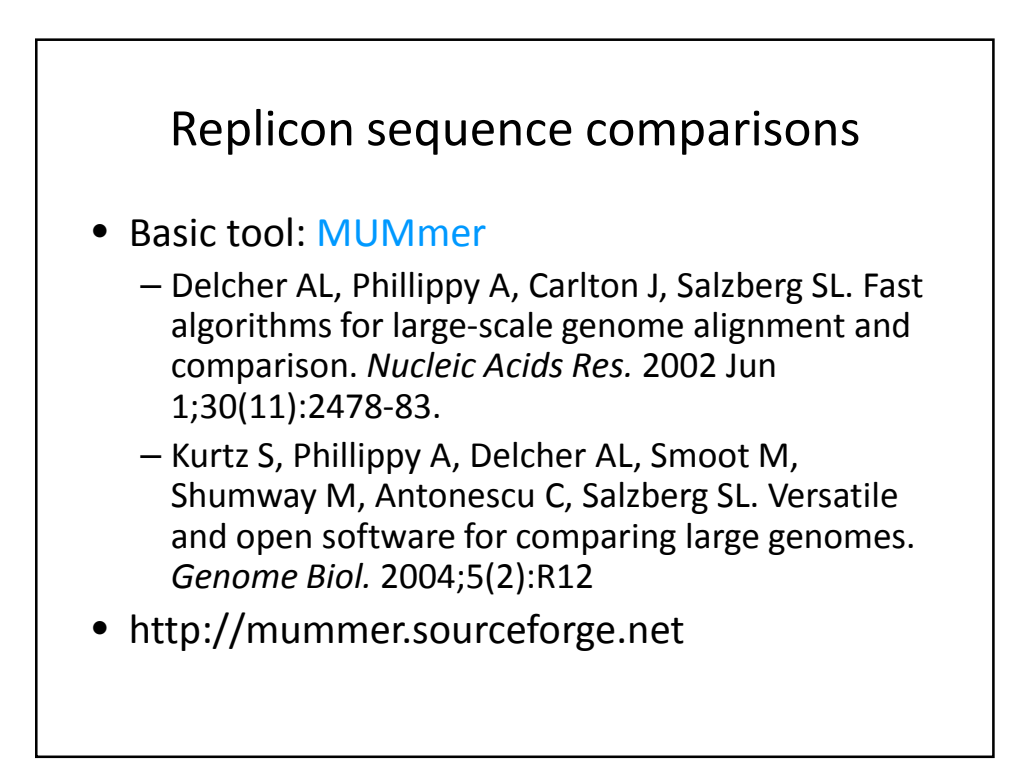

## Basics of MUMmer

- It finds Maximal Unique Matches
- These are exact matches above a userspecified threshold that are unique
- Exact matches found are extended
- Data structure: suffix tree
	- Difficult to build but very fast
- Nucmer and promer
	- Both very fast

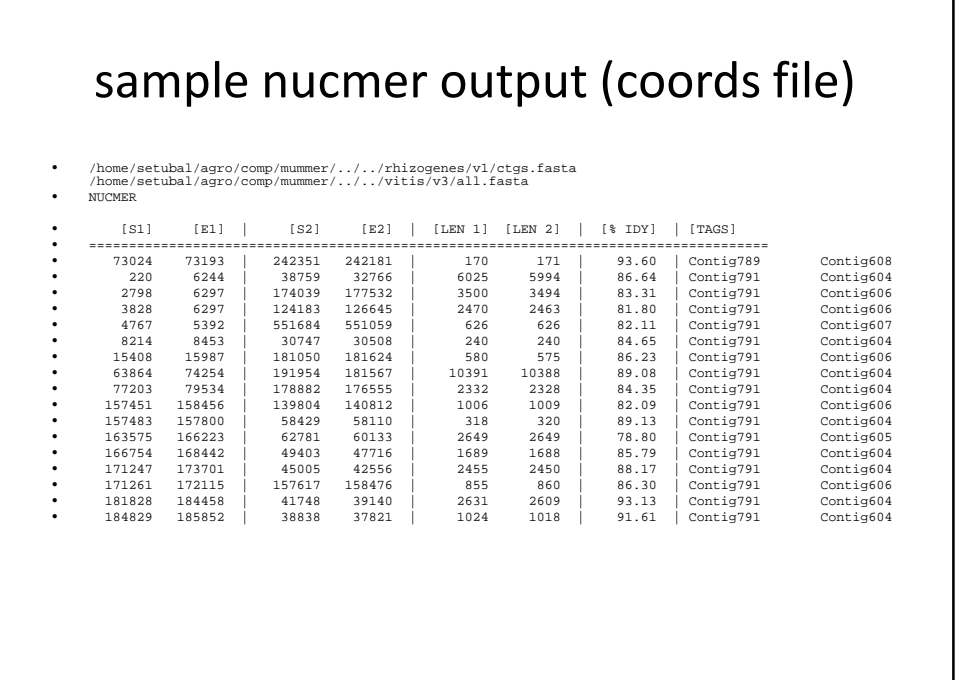

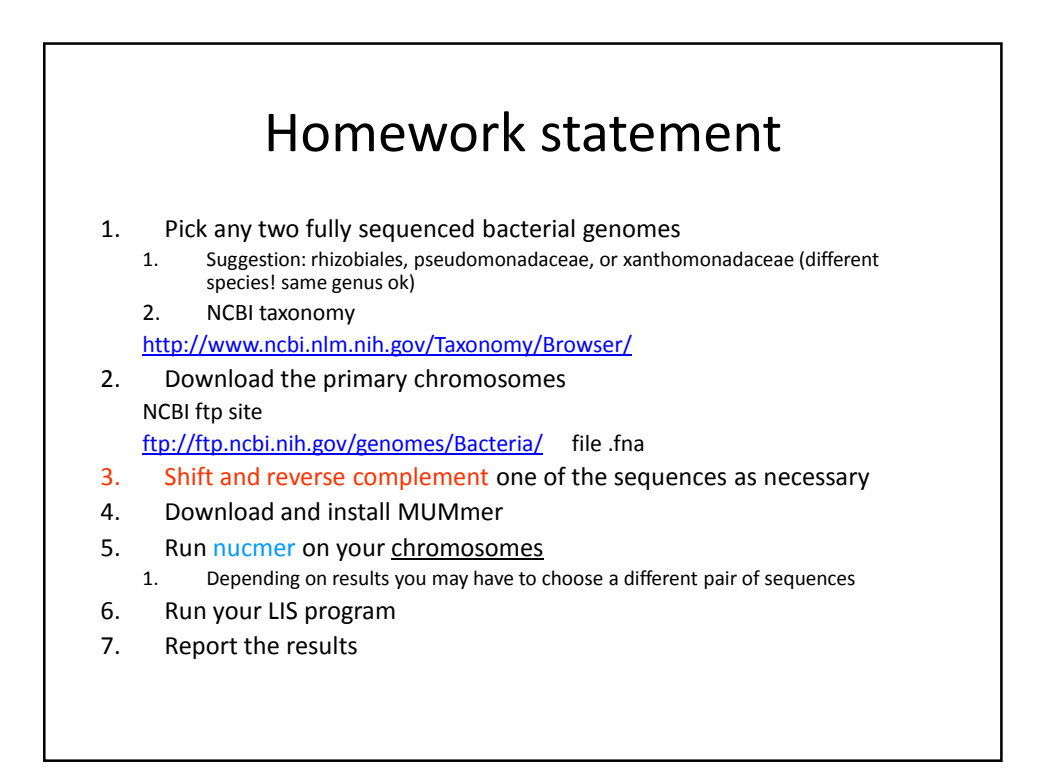

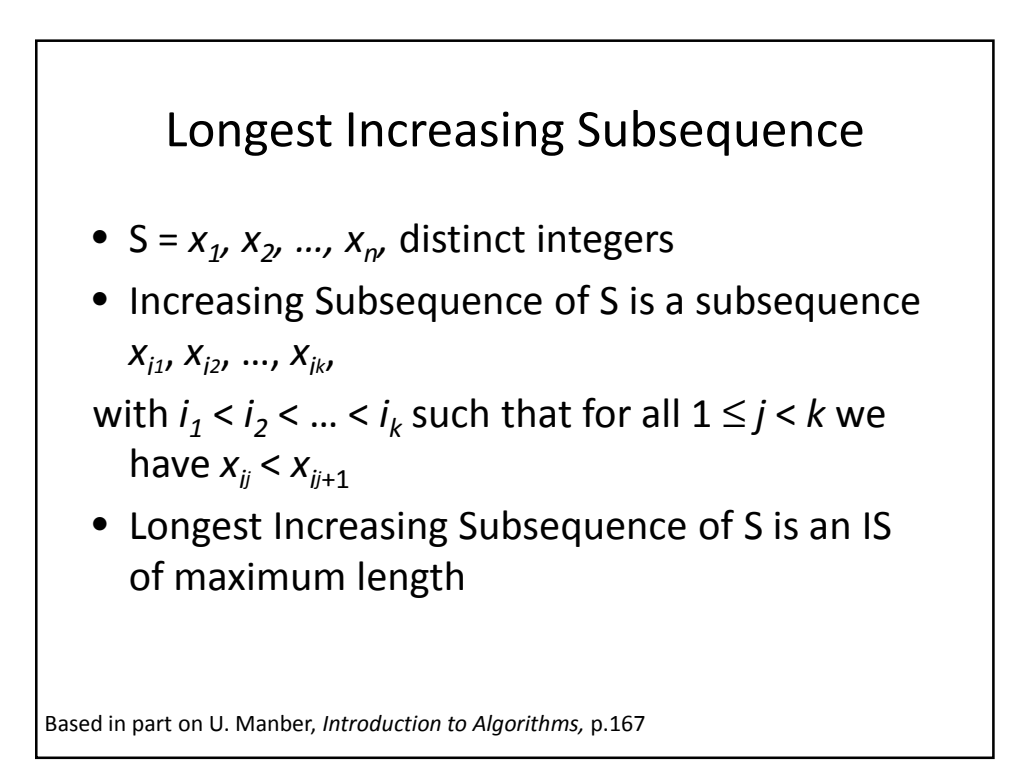

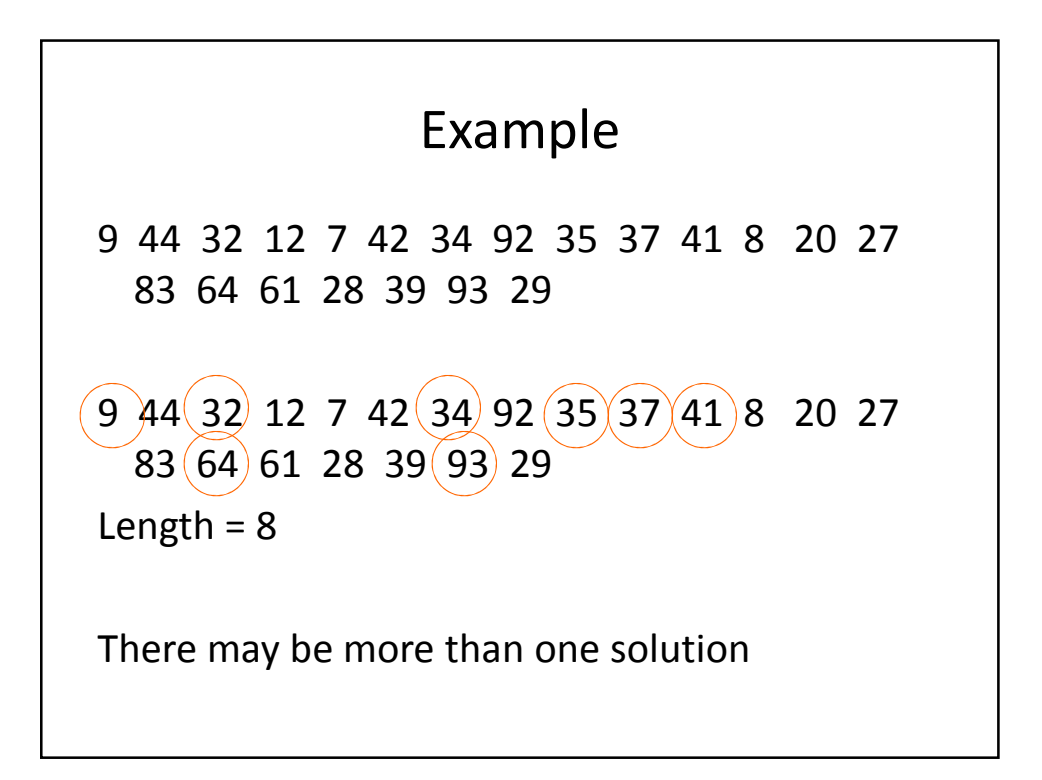

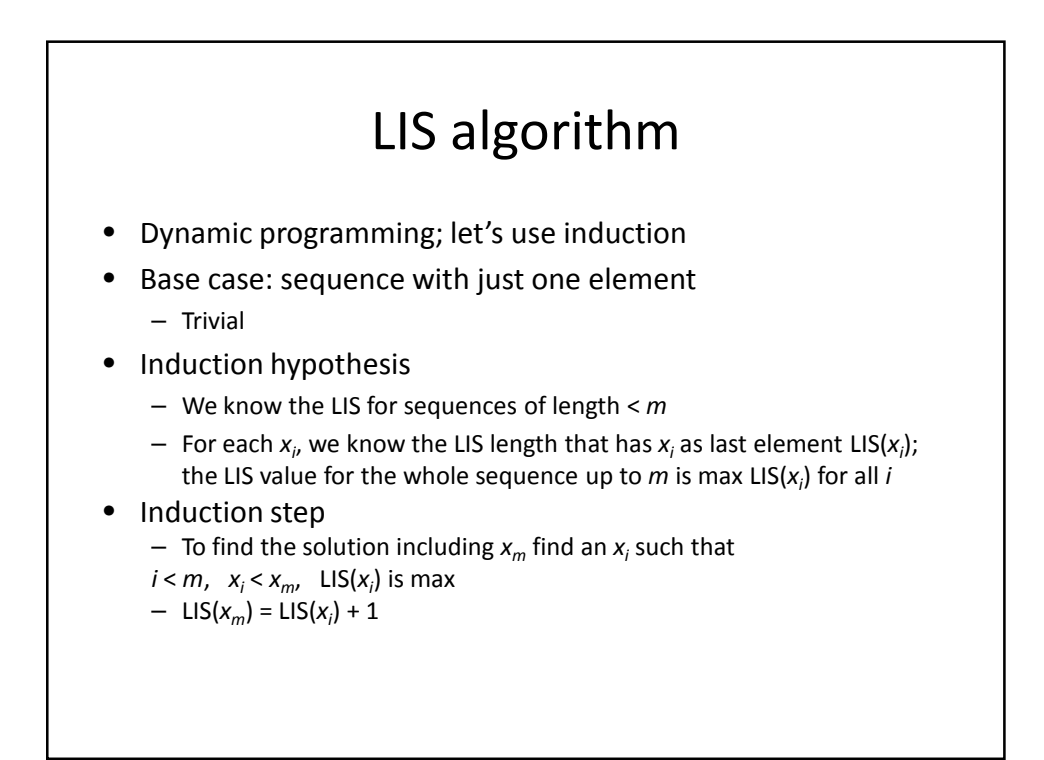

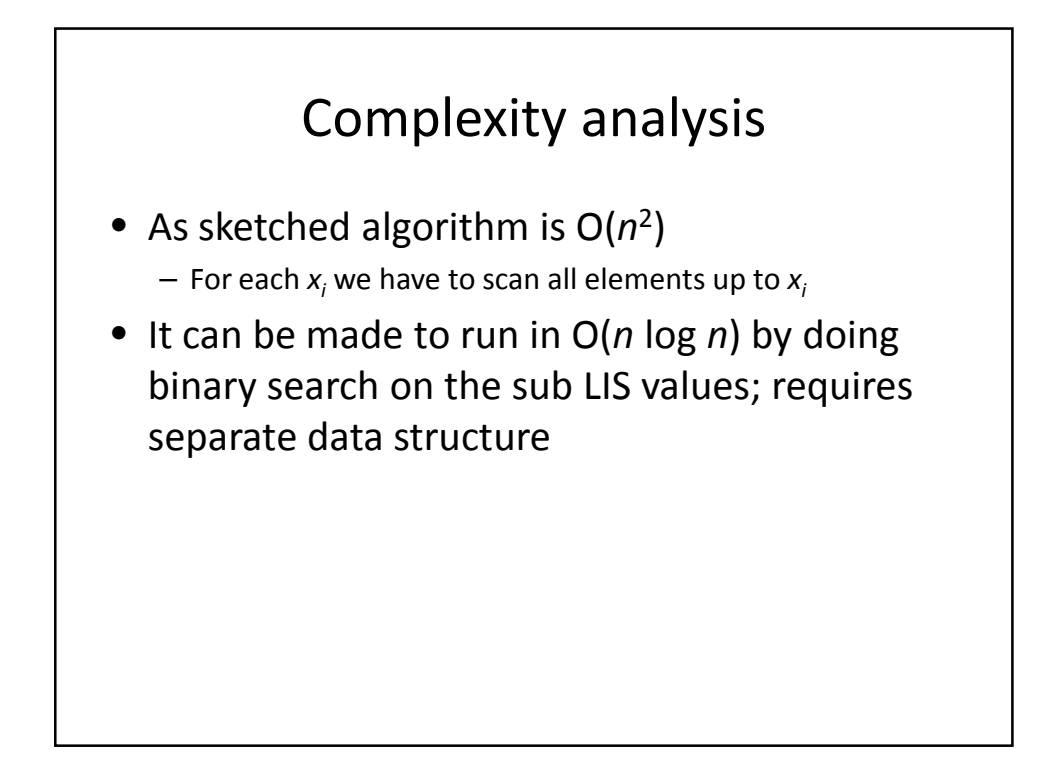

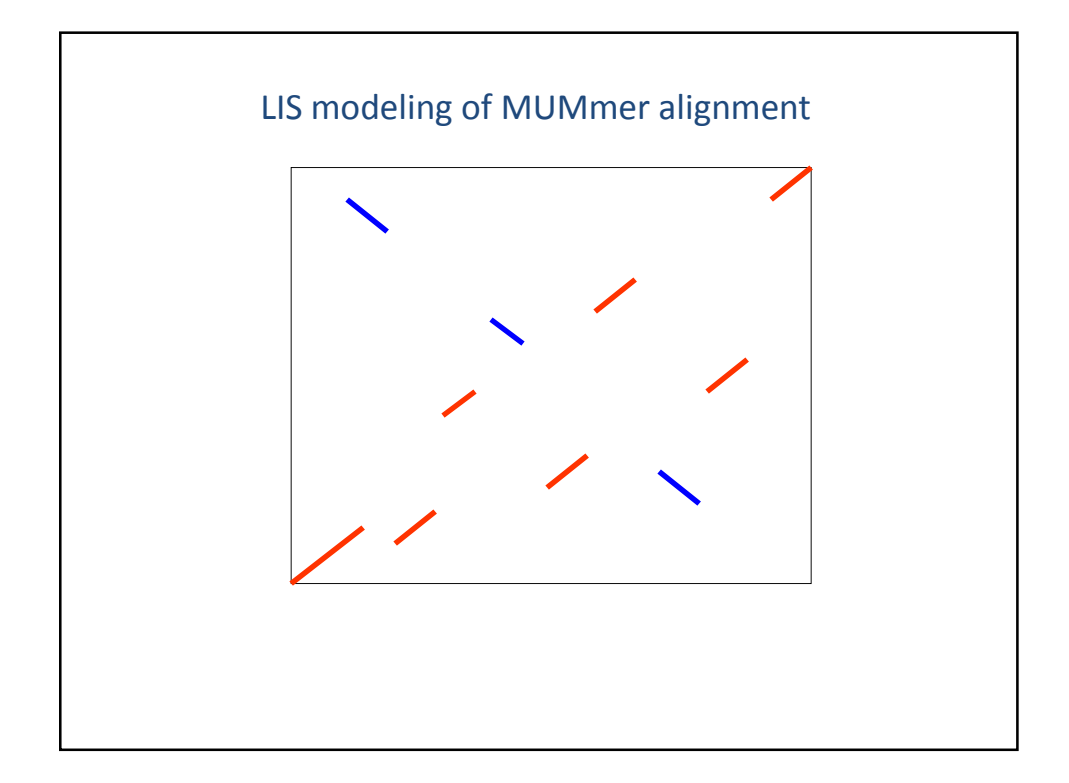

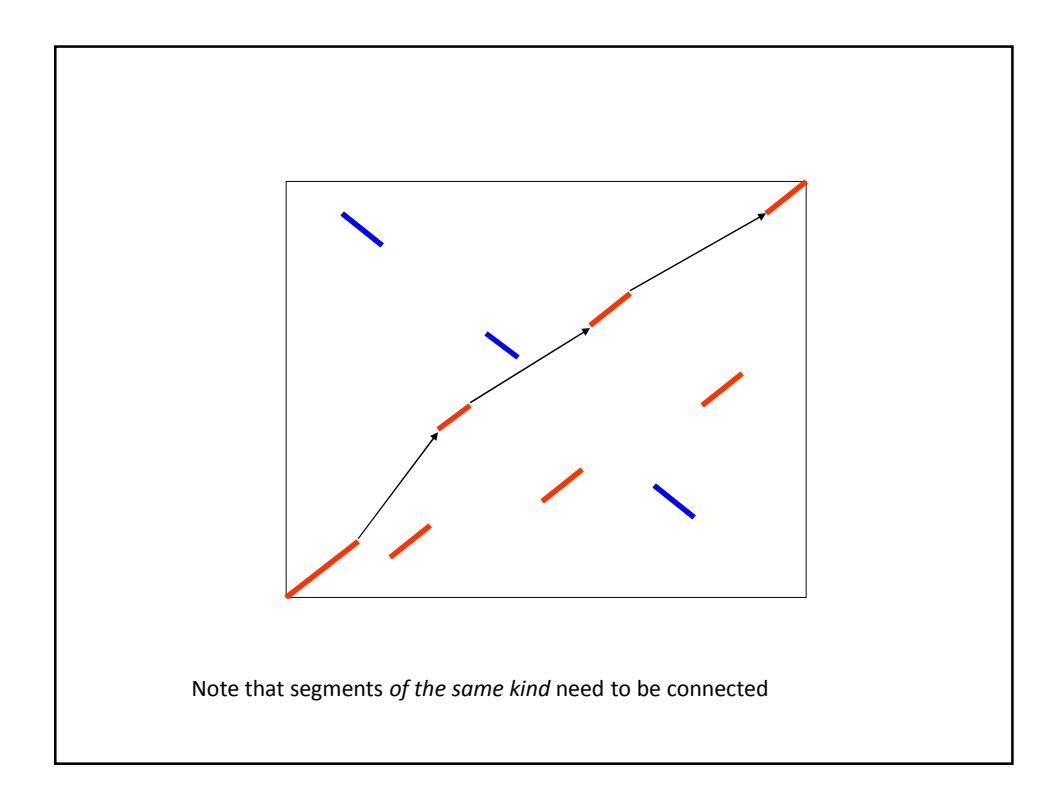

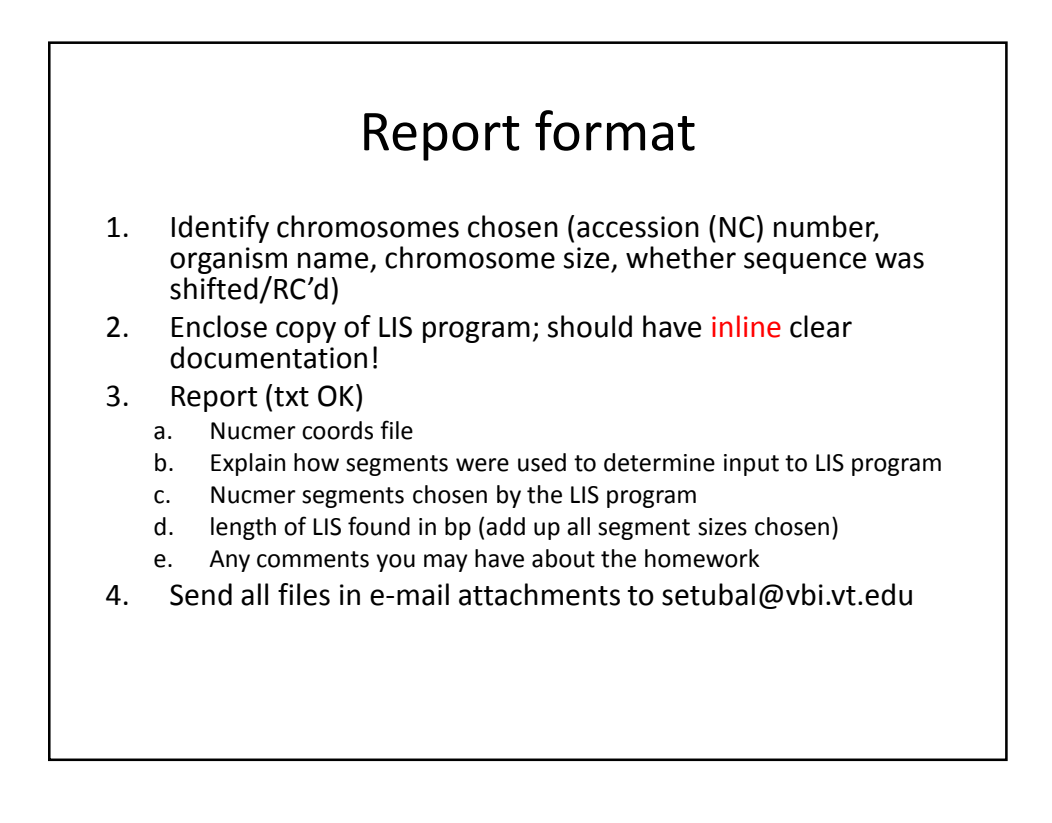